Sommersemester 2009

Fachgebiet Maschinelles Lernen Institut für Softwaretechnik und theoretische Informatik Fakultät IV, Technische Universität Berlin Prof. Dr. Klaus-Robert Müller Email: klaus-robert.mueller@tu-berlin.de

# Ubungsblatt 5: Support Vector Machines ¨

Abgabeschluss: Montag, der 27. Juli 2009 um 10:00 Uhr.

Für dieses Aufgabenblatt sind sowohl Code als auch eine schriftliche Ausarbeitung abzugeben. Der Code und eine elektronische Version der Ausarbeitung (als PDF) muss uber PASS abgegeben ¨ werden (siehe link auf der Website).

# Aufgaben

### Teil 1: Implementation

#### Aufgabe 1 (7 Punkte)

Implementiere den SMO Algorithmus fur Support-Vektor-Maschinen. Die Signatur orientiert sich ¨ wieder an Kernel-Ridge-Regression:

```
C = \text{sym\_smo}(X, y, \text{kernel}, \text{kernelparameter}, \text{regularization})
```
mit den folgenden Kernen (und Parametern)

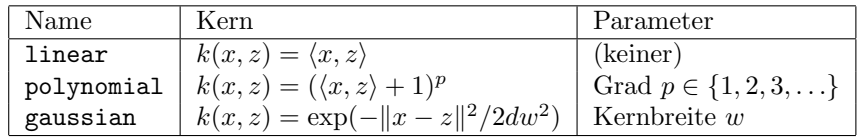

Hier ist d die Dimension der X.

Verwende die Debug-Datasets (siehe unten), um Deine Implementation zu testen.

#### Aufgabe 2 (3 Punkte)

Implementiere eine Support-Vektor-Maschine mit Hilfe der Funktion quadprog aus der Matlab Optimization Toolbox. Signatur und Aufbau ist identisch mit svm smo.

 $C = \text{sym\_quadprog}(X, y, \text{kernel}, \text{kernelparameter}, \text{regularization})$ 

Verwende die Debug-Datasets (siehe unten), um Deine Implementation zu testen.

## Teil 2: Anwendung

Wende beide SVM Implementationen auf die folgenden Datensätze an. Wenn sich die gefundenen Lösungen unterscheiden, stelle sie beide dar und weise auf die Unterschiede hin.

#### Aufgabe 3 (5 Punkte)

- 1. Zum Debuggen verwende die Datens¨atze U05\_easy\_1d und U05\_easy\_2d mit einem linearen Kern. Plotte die resultierenden Entscheidungsebenen und markiere die Supportvektoren.
- 2. Wenden den Algorithmus auf den U05\_spiral Datensatz mit einem Gaussschen Kern an. Finde manuell gute Einstellungen für die Kernbreite und Regularisierungskonstante. Plotte die Entscheidungsebene und gib dabei die Werte für die Parameter an.

#### Aufgabe 4 (5 Punkte)

- 1. (USPS-Datensatz) Wir möchten jetzt die SVM auf einem "richtigen" Datensatz anwenden, dem USPS Datensatz, den wir auf Blatt 1 und 3 bereits betrachtet wurden. Hierbei wird jeweils eine Ziffer gegen den Rest trainiert.
	- (a) Wende 5-fold Cross-Validation an (siehe Blatt 4), um den besten Kern und Kernparameter zu finden. Gib den besten Kern und Kernparameter sowie den geschätzten Testfehler an.
	- (b) Plotte für jeden Kern jeweils 5 zufällig gewählte Support-Vektoren aus der positiven und der negativen Klasse.